## SAP EDUCATION

## **SAMPLE QUESTIONS: C\_TPLM10\_71**

SAP Certified Application Associate - Life-Cycle Data Management in SAP PLM 7.0, EhP1

Disclaimer: These sample questions are for self-evaluation purposes only and do not appear on the actual certification exams. Answering the sample questions correctly is no guarantee that you will pass the certification exam. The certification exam covers a much broader spectrum of topics, so do make sure you have familiarized yourself with all topics listed in the exam competency areas before taking the certification exam.

## **Questions**

1. Which objects can you synchronize using Guided Structure Synchronization (GSS) in the PLM Web UI?

Note: There are 2 correct answers to this question.

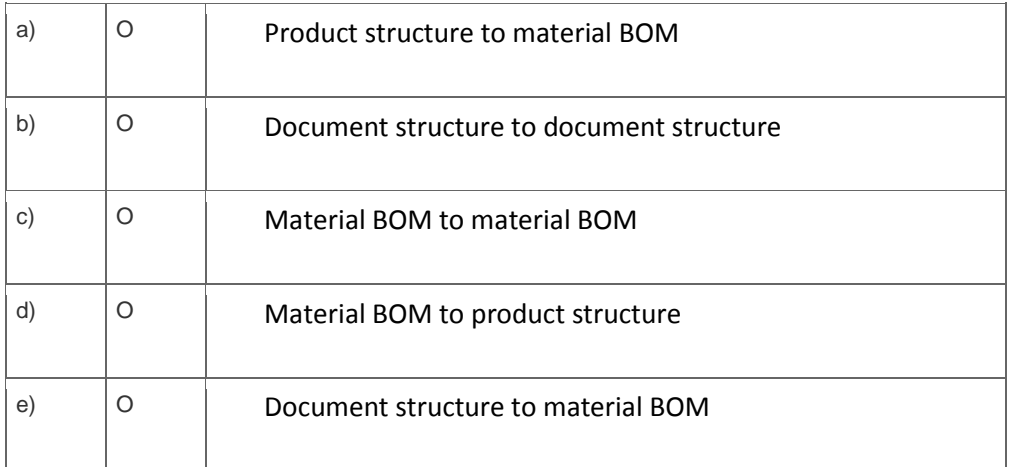

2. Which objects can you change with a change number that has parameter effectivity?

Please choose the correct answer.

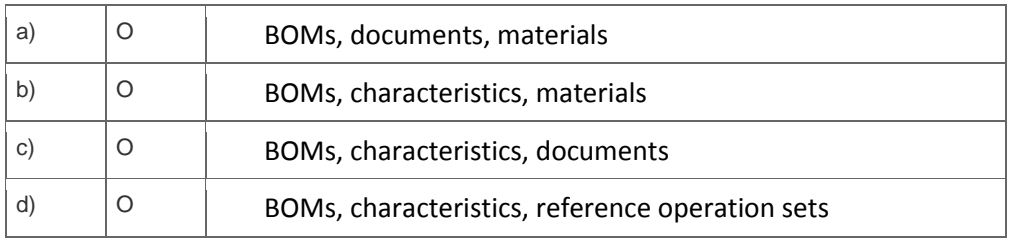

3. You released characteristics, assigned the characteristics to classes and classified objects in these classes.

What happens when you try to change the status of the characteristic? Note: There are 2 correct answers to this question.

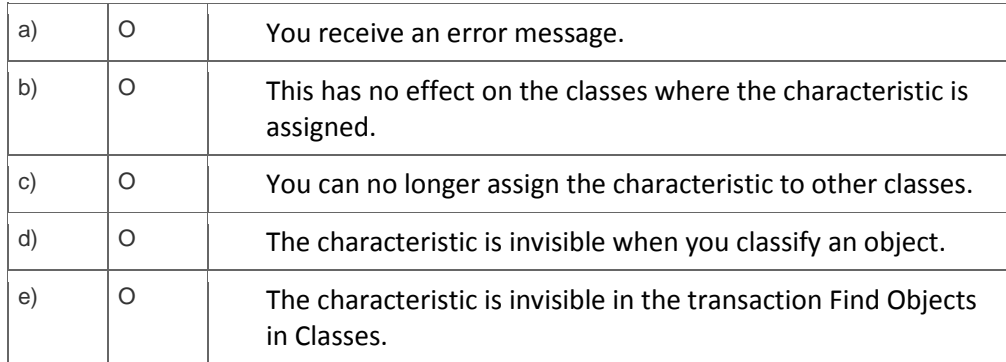

4. You change the original files attached to a document info record.

Where can you specify the check-out path to be used by the system?

Note: There are 3 correct answers to this question.

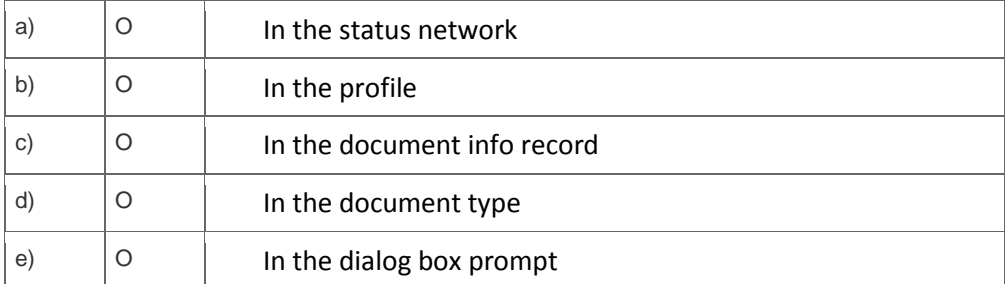

5. Low-level code is the lowest position that a material appears on any multi-level BOM.

For which organizational level is the low-level code calculated. Please choose the correct answer.

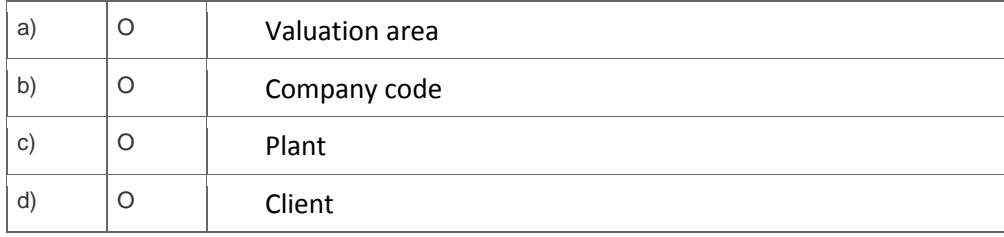

6. Which of the following do you use as influencing factors for customizing the material master?

Note: There are 3 correct answers to this question.

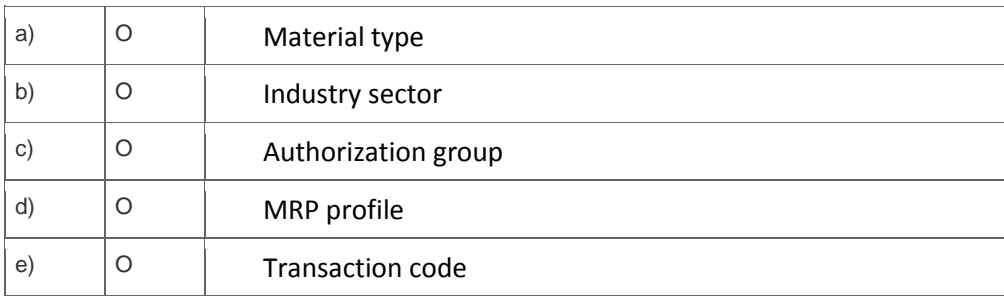

7. Which type of object dependencies can you use in a product variant structure?

Please choose the correct answer.

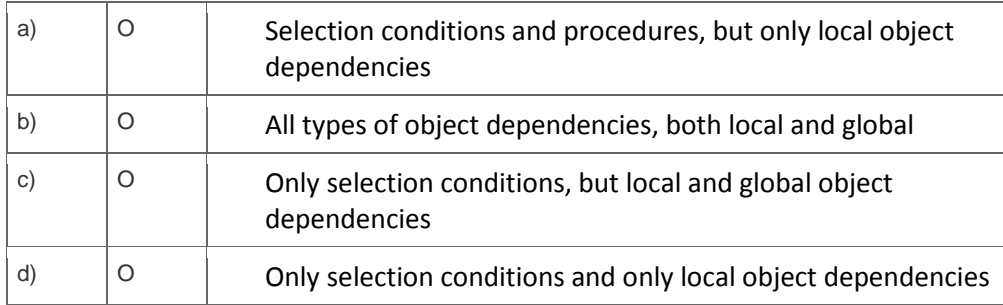

8. Which types of object search are available in the PLM Web UI and not in the SAP GUI?

Note: There are 2 correct answers to this question.

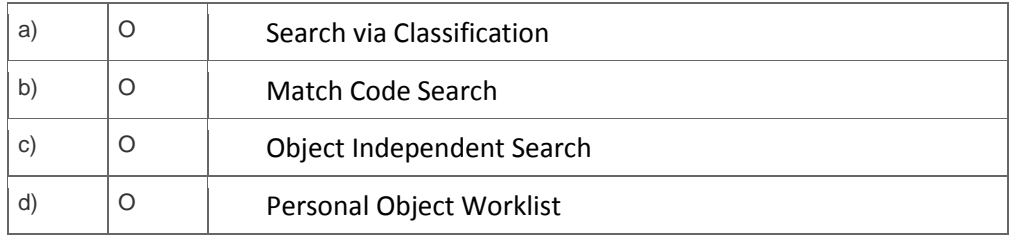

9. What can you accomplish with the multilevel copy in the Engineering Workbench?

Note: There are 2 correct answers to this question.

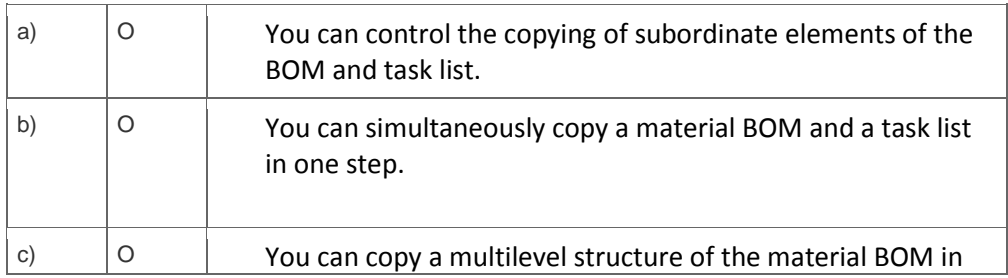

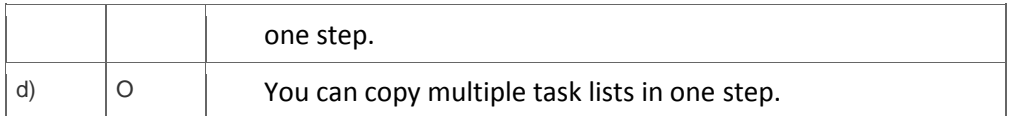

10. Your customer requires that a value for characteristic A is mandatory only when characteristic B has a value assigned to it.

What type of object dependency must you use and where do you assign it?

Please choose the correct answer.

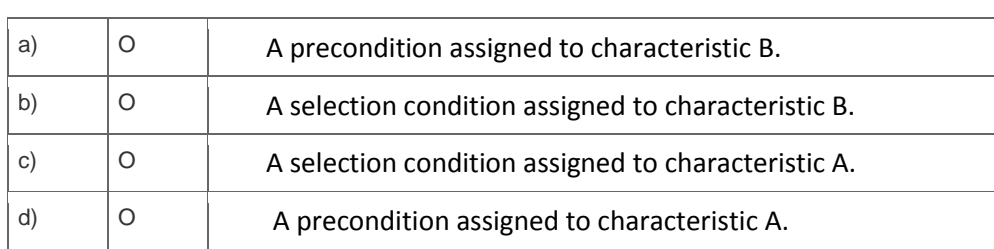

## **Solutions**

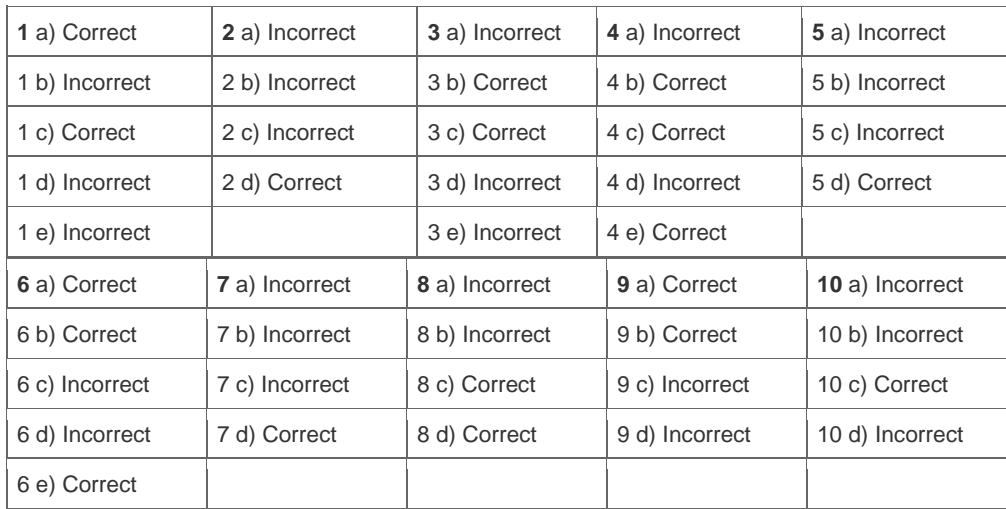

**Want to learn more?** [Contact SAP](http://www.sap.com/contactsap/) for more information.